## Construction Expertise Exchange:

Process for submitting, reviewing and approving content.

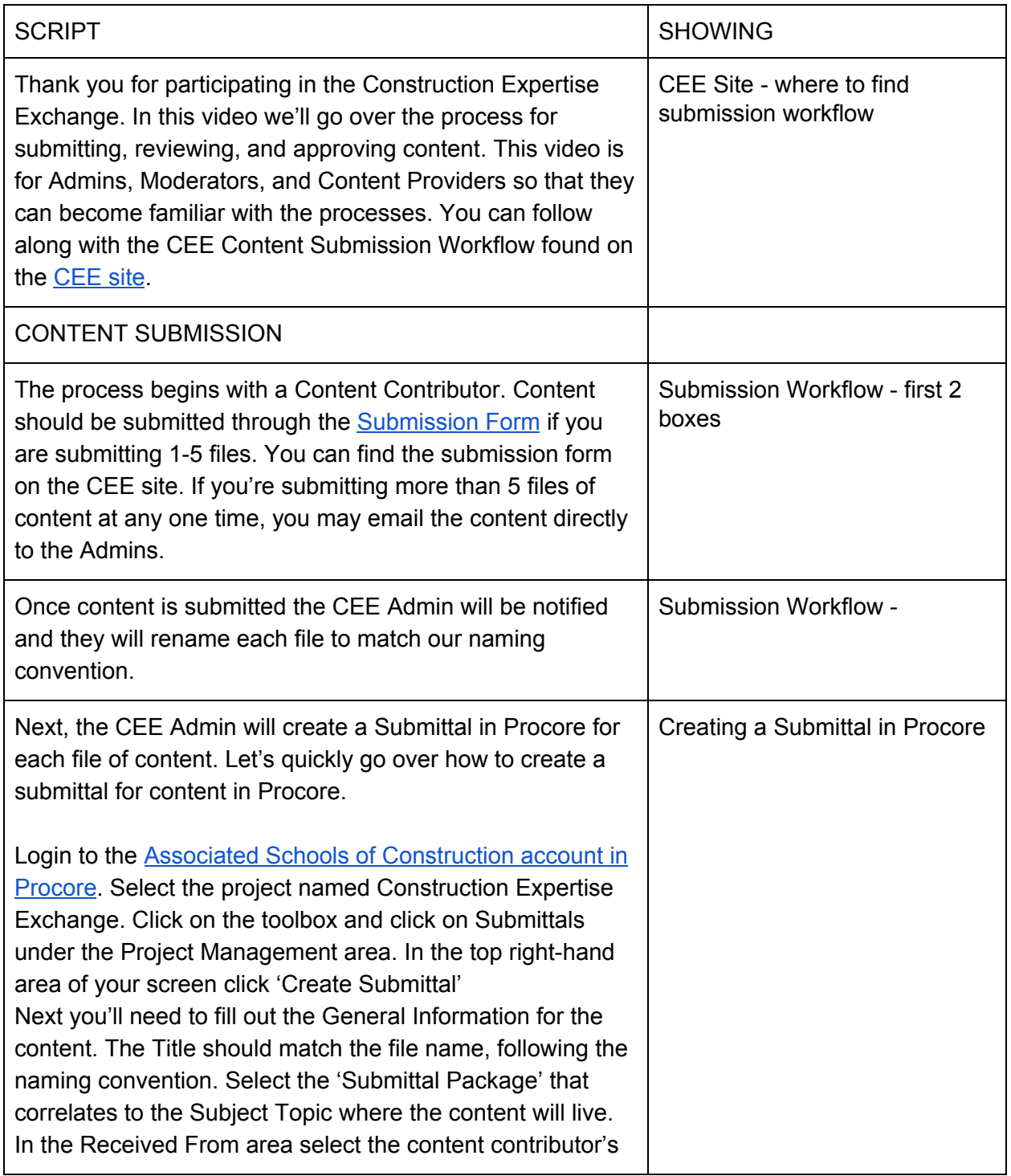

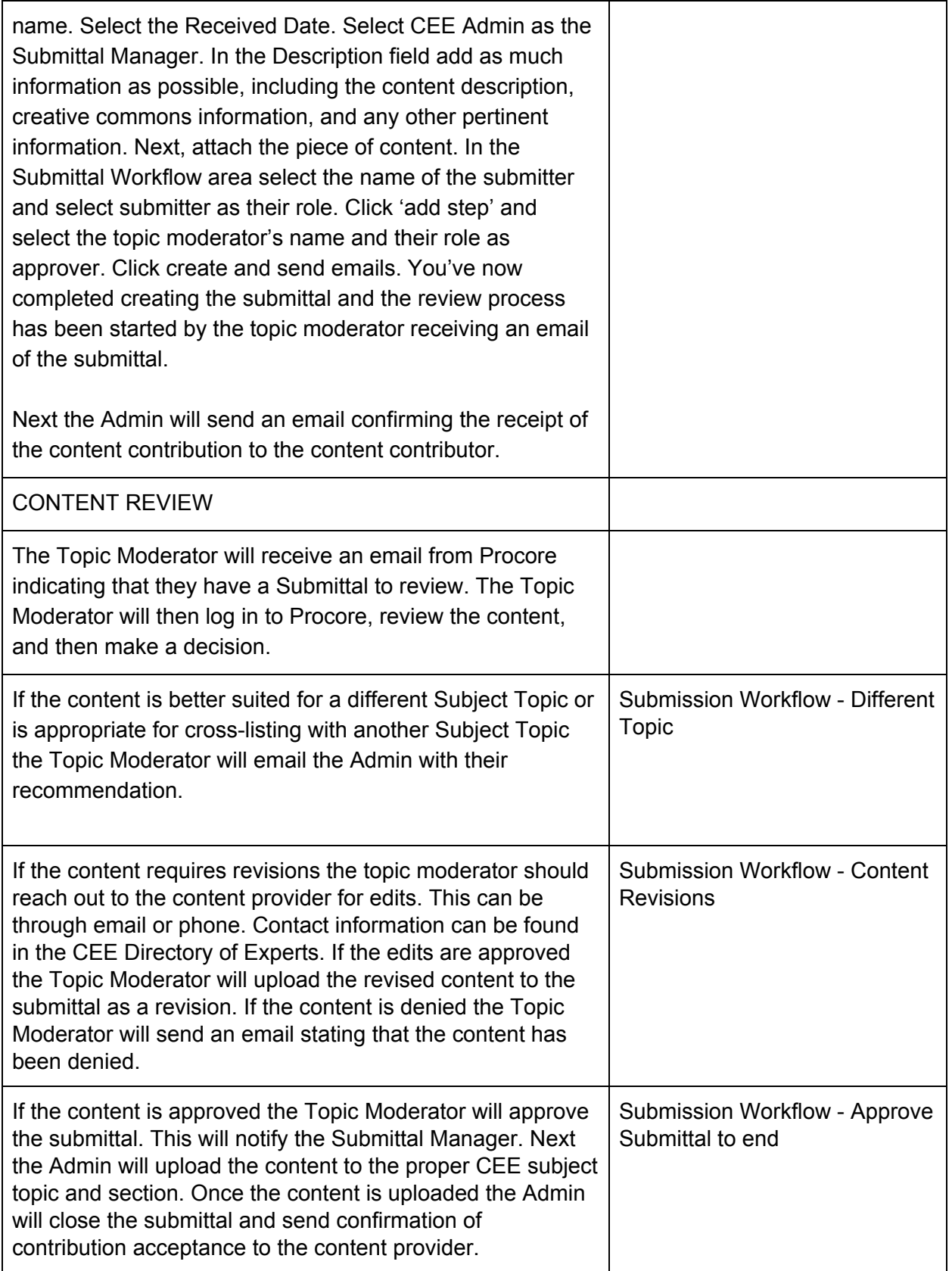